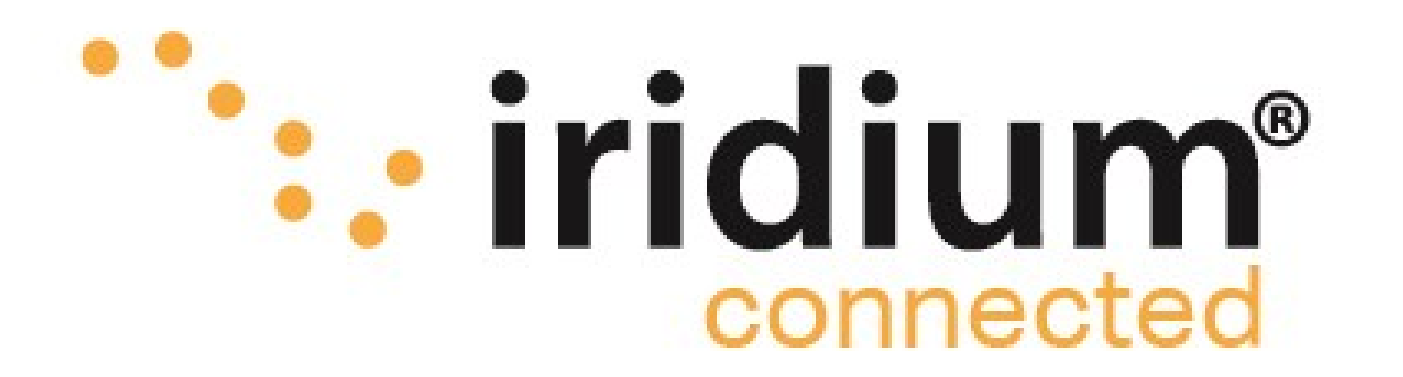

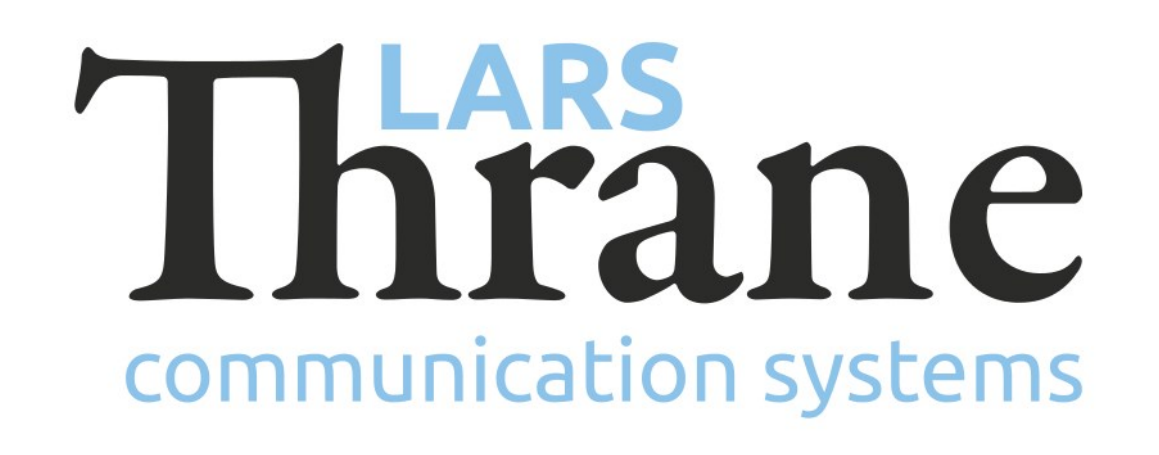

# **LT-4100 Accredited Solution**

## OnSatMail Personal (from Applied Satellite Technology)

The LT-4100 Satellite Communications System (Certus® 100) offers 2 high quality voice channels and IP-data 22 kbps (up) / 88 kbps (down), making it the perfect satellite communication product on board any vessel. This accredited solution describes how to setup your LT-4100 Certus® 100 system to use the OnSatMail program from AST. The primary features of the OnSatMail program is sending and receiving emails. Additional OnSatMail features are described below, under 'Features of OnSatMail'. The OnSatMail program can be installed on Windows PCs and MACs. Detailed documentation of the OnSatMail program can be downloaded from the OnSatMail website [\(link](http://www.onsatmail.com/)).

### **Features of OnSatMail**

- Mail Fetch
- Max Message Size Limit
- Message Forward
- Trusted Address List
- **GPS Tracking**
- **Image Resizing**
- **FTP Client**
- **Iridium Signal Monitoring**
- POP Mailer Support
- Dialing Locations
- Interactive Dialing Mode
- Event Scheduler
- SMS Notify
- Local File Encryption
- **Calling Priority**

## **How to make it work**

- Download and install the OnSatMail application (Win or Mac)
- Input Account Name, Password, Display name, SatPhone Number, Contact Email, etc.
- Select Console
- Press Yes to request your account now
- Wait for the account to be activated (mail is sent)
- Go to OnSatmail settings -> Connecting Settings and input your preferred access (IP or Domain)
- Log into the LT-4110 Control Unit (CU) web server. The IP address can be read from the display
- Consider IP network settings: DHCP Client (default), DHCP Server, or Static IP address
- Consider how the IP-data sessions should run two modes are available (Configuration -> IP Data):
	- Always On
	- Manual Start/Stop (available from GUI)

- Remember to whitelist the Domain or IP Address on the LT-4110 Control Unit (CU) web server
	- (Configuration -> Network -> outgoing firewall)
- OnSatMail should now be ready to use

#### **Required hardware** LT-4100 Certus® 100 System ([LT-4100](https://thrane.eu/lt-4100-iridium-certus-100/))

#### **Minimum required software** LT-4100-v1.01R-0006.lti (06-Dec-2021)

01-Feb-2022 Lars Thrane  $A/S$  - www.thrane.eu 1

#### **Whitelist of Domain or IP address (ports)**

Domain/DNS: uuplus.net IP address: 64.4.141.247 (ports 5540 & 5510) UDP/TCP

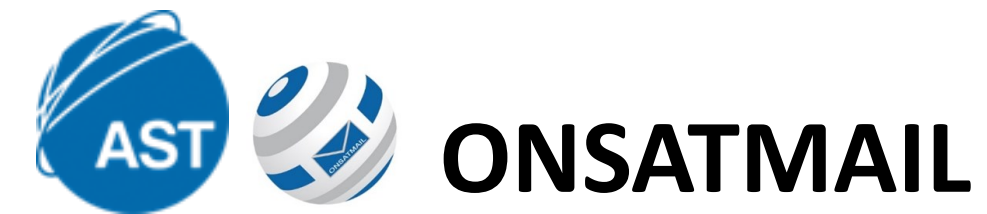

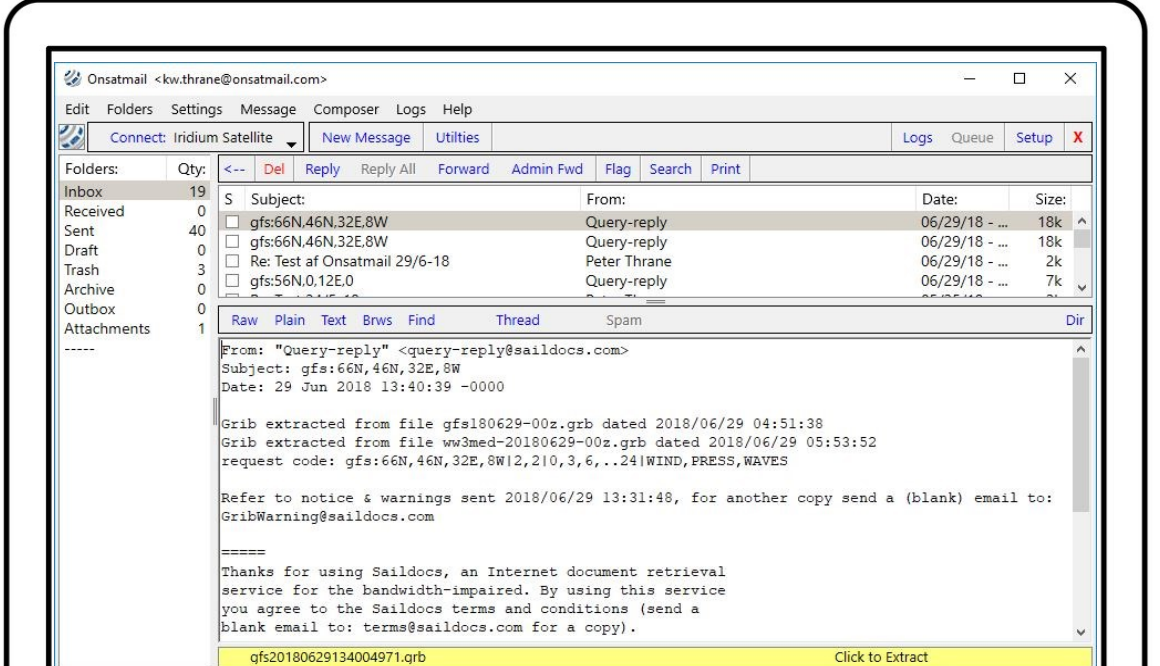

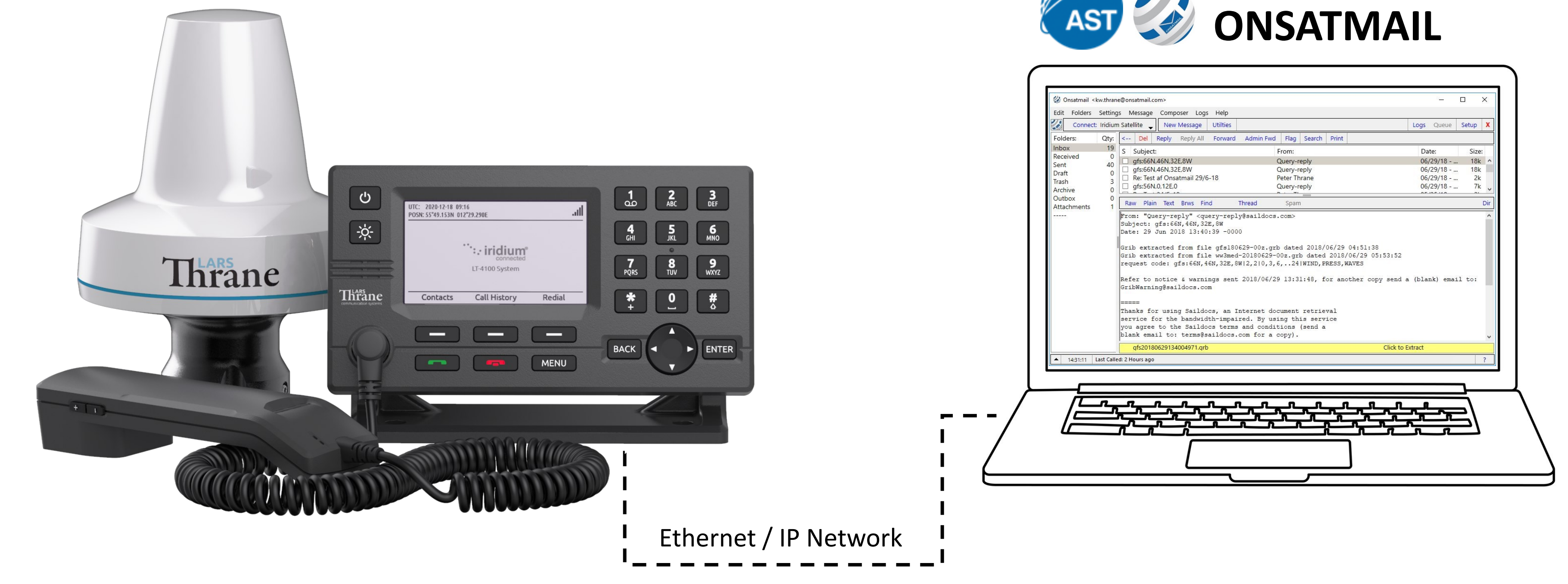